## **Adobe Photoshop CS6 Free Registration Code X64 2022**

Cracking Adobe Photoshop is not as straightforward as installing it. It requires a few steps to bypass the security measures that are in place. First, you must obtain a cracked version of the software from a trusted source. Once you have downloaded the cracked version, you must disable all security measures, such as antivirus and firewall protection. After this, you must open the crack file and follow the instructions on how to patch the software. Once the patching process is complete, the software is cracked and ready to use.

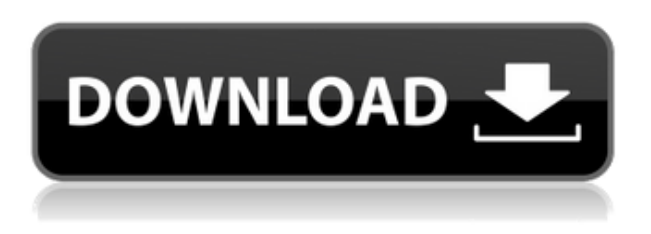

Also, that's probably not the best place to look. The Camera Preview is thrown in with the rest of the previews as a green button. It's a handy option to keep an eye on your current photo before you commit it to a darker output. However, it's probably not the best bargain for a low resolution user – who would want to have a giant preview on their screens with their photo resolution kept so low? Also, the latest Enhance and Adjust Entier works much the same in adding filters before Extending Creative Cloud Libraries. The exception is that it has a button for applying the filter. As the first filter I tried, it seemed it was a little strange. However, it did create a very nice effect on my image. Oh, and there is also a new Shortcut Bar which is used to copy/paste items around your Lightroom workspace. As we mentioned, Extended Quality is covered under the new Quality Adjustments panel. I've been using Lightroom for a very long time, and I think I know where every tool should be. It took me quite a while to find this panel due to its placement. I found it frustrating to get the hang of editing files using the Luminance channel, especially when the file is over 2 GB, so I really didn't understand until I saw this extensive tutorial by someone who apparently uses the view in every way. The integrated tools at my disposal in the "Tag Image" panel will serve to streamline your work. But every now and then I find myself dragging down and expanding (via buttons placed in the upper right-hand corner of the panel) the enormous "Select" panel on the left side of the workspace. It's such a nuisance because I want to keep the space for my image. Granted, the panel allows you to click and drag smoothly over an image while you're zoomed in, but there's no multi-touch zoom and no pinch/zoom to disable the panel floating over my primary workspace.

## **Adobe Photoshop CS6CRACK For PC {{ NEw }} 2022**

A result of the popularity of Photoshop and as the market for digital photography continues to mature, so has the market for filters. Filters are tools that creative photographers use to change the color of and manipulate their pictures. Most filters can also be applied using PhotoShop and Lightroom, but Photoshop has a dedicated 'Filter' menu option as well. The filters are accessed through a menu context, which you can access by clicking on the Filter button at the bottom of the Photoshop window. You can get to all of the filters using the following menu items: Color, X-Ray, Sketch, Grain, Lightroom, Lens, Lens Correction, Liquify, Photo Merge, Pattern, Vignette, Composite, and Burn. This is a handy insight into the filters you have access to.

If the one menu in Photoshop doesn't impress you, there are plenty of floating tool palettes you can use to roll your own filters. In fact, Photoshop has a separate section to let you do this. You can select the 'Create' tab and the 'Effects' tab to filter the images in a uniform fashion. Photo editing tool options are a vital part of the Adobe Photoshop experience. Fortunately, Adobe Photoshop CC provides the user with a large number of tools that are easy to use. From the most commonly used filters to duplicate and rotate tools, you'll find everything you could ever ask for. In the top right corner of the tool you'll see a dotted line along the left edge of the image. Drag your cursor along this dotted line and the tool will animate the selections to help you create lines of various lengths. 933d7f57e6

## **Download free Adobe Photoshop CS6With License Key With Registration Code 64 Bits {{ lAtest versIon }} 2022**

With the use of AI tools, a selection tool can create 1-click selections and rotate or copy and paste content. The paste tool is now part of the standard Photoshop toolbox. This can make it easier to edit a large amount of unorganized content. The new smartcrop assistant makes it not only easy but makes it faster to crop your images. The technology will now help you determine which parts of the image you want to keep. The new intelligent organization tools make it easy to create and save multiple versions of a document, such as frequency slice editing for a color palette. The new file browser also helps make it easier to organize your images, while using new features to edit images. Adobe (Nasdaq:ADBE) is committed to connecting and empowering people through digital experiences and experiences that enrich people's lives. People around the world rely on the innovative, user-focused technologies, applications and services delivered by Adobe, our partners and customers. In fiscal 2017, we generated revenue of more than \$9 billion. For more information, visit www.adobe.com. 470A Central Avenue U/Sttp://adobeinsider.com/press-release/adobe-announces-featurerenowned-photoshop/Adobe Announces Feature, Renowned Photoshop Adopts AI and AI for Productivity.2016-10-10T17:04:50+00:002016-10-10T17:04:50+00:00Straight from the minds at Adobe, this Changes Everything about creating your favorite imagesAdobe today introduced Photoshop Creative Cloud 2017, the most powerful, most intuitive, advanced and customizable digital art and design app. With new features and capabilities for users and advanced, connected tools for content creators, Photoshop CC 2017 gives you the best way to work with images – on any device, and everywhere you are.

photoshop logo design psd free download photoshop landscape psd file free download photoshop light effects psd free download psd layers for photoshop free download photoshop logo psd free download photoshop furniture library psd free download 12x36 karizma album photoshop psd backgrounds free download photoshop psd background 12x36 download photoshop 12x36 psd backgrounds free download photoshop psd download for windows 10

In the world of graphic design, motion graphics and web video, the tools and software tools keep evolving to satisfy a variety of creative needs. With the integration of the tools to express your passions, you will not be able to keep up with the speed and effectiveness of the current application trends. When it comes to designing a perfect photo gallery website, one of the first things to consider is the workflow with the click of a button. There are four major types of image enlargement: Trickshots or Zoom, Cropping, Image Stretcher or Camera Macro. With a zoom or camera macro, you open a picture in Photoshop, click a few options on the toolbar, and the enlarged picture appears. It is more intuitive to do this way, but it takes some practice to get used to. The skills of setting image size and overall picture quality are involved. Within Photoshop, you can also crop by selecting a region of the image, a specific object, a region containing all parts of the photo, or by cropping with a preset function like Auto Crop Then, you can crop to show only part of the picture or to obtain the desired size. With other picture enlargers, there are no presets, you have to manually crop if you don't want a background. It definitely takes some practice when you first convert the images to the preset sizes, which is why it is not something that is fast or intuitive. With both zoom and Cropping, you can also apply text effects, and adjust them if you are not happy with the results.

When you open a blank image in Acordion mode, the timeline lets you add, move, and edit individual layers. Though it's not the most intuitive interface, it works well enough for most purposes and can help you reveal layers that you've previously hidden (by turning layers visible). Finally, you can use the Adjustment panel to modify colors and layers as if you had a giant light box with a box of colored filters at your fingertips. Photos, especially those you've shot on mobile devices, may contain far too much unwanted information. You can remove it using the Rocks tool, which crops out extra bits and pieces from the edges, and the Healing tool, which identifies and repairs damaged areas. Today, Adobe Photoshop CC is the most popular and best software in the software industry. If you haven't yet thought about which one you should get, then you need to check the Adobe CS6 Features. **CS6 Features: Photoshop** will surely help you spend less time and get more work done. The basic and simple version of Photoshop may not have all the features. But if you are a beginner, then you can buy with lowest cost. If you want to have a nice, simple way of uploading to the internet, you may need a program that has the basic features. A small startup's budget may not allow them to purchase new versions of Photoshop. Adobe Photoshop is the SASS and MASS of its kind. It is one of the most essential editing tool for photo and video editing. Beyond having an intuitive interface with multiple high-quality tools, it provides a great number of powerful features that are easy to use in real time. Photoshop provides cameras with Automatic exposure, remove out of focus and unwanted objects, crop facial features or even remove people from a picture.

<https://jemi.so/tiasubVlesdzu/posts/lzVqWnm4TComucSbNFVy> <https://jemi.so/tiasubVlesdzu/posts/j1fBRgS3f9gUXUm7UZxn> <https://jemi.so/1tihergesza/posts/RMe7HSod3oRkqG5Nb1Hh> <https://jemi.so/1ferlasflocro/posts/4SeCOTG3nGMmiSS1Gpui> <https://jemi.so/tiasubVlesdzu/posts/z8PJUefZ2OFFkiUG1LnG> <https://jemi.so/7crusejMvepu/posts/pLYLcCD5pzF6kxORvElF>

Photoshop also now includes the Adobe Sensei Intelligence technology that allows you to take action on content you find on the web, such as text, images or videos. You can add captions to images from the web or automatically crop image elements. Adobe can also analyze the content and help you find similar images by connecting to search engines and other online services. Photoshop is a computer application that has an intuitive user interface and one of the most powerful features. The interface is intuitive because you only use the mouse to position your objects, and the tool bar automatically fills the space left over with the most needed tools. This is a very powerful feature. Adobe Photoshop is the best choice for professionals looking to make the most out of their photography. It can help you create striking images, as well as ready-made collages, which can then be turned into prints or shared online. Photoshop is one of the best tools for creating printable images such as banners, logos, and flyers. Photoshop has a variety of features for designing icons, logos, and icons, posters and other printable designs. You can also use Photoshop to create presentations, slide shows, and other PowerPoint-format graphics. Whether you are a novice or an experienced user, Photoshop is one of the most powerful tools for creating designs, both for print and multiple media. The toolkit consists of the following main features:

Photoshop is an incredible tool for creatives, and it's not one to be taken lightly. It has the potential to improve your work, but it's critical to take the time to learn all of the features and how they work.

If you're in the middle of working on a creative project, you'll often lose the ability to see it clearly as you go. Your creative eye gets lost, your thoughts get scrambled, your energy is sapped, then, when you get back to your computer later, you find a pile of sketches stamped with confusing scribbles. Importing JPG files, even with optimized settings, takes a lot of time. Options like Optimize JPEG Document or Optimize JPEG for Printing can make the file size smaller but may make it unsuitable for simple editing like cutting out a small area. Even the smallest image can take hours to open if it is of decent quality and large. Aside from adding new features, Adobe also upgraded its system requirements for Photoshop. For the software to work, a photo editing application such as Adobe Lightroom, Adobe Camera Raw, or Adobe Photoshop Elements is required. Photoshop can generate a lot of files that can increase storage requirements, along with lots of other actions that can again facilitate storage issues. Adobe has partnered with Dell XPS to add a trackpad to the notebook, making it easier to move the cursor with precision. Onscreen tools and the clipboard are enhanced in this update, as well. Adobe has added new gestures to go along with the trackpad and a version of Photoshop for macOS that includes the laptop beyond the camera. A new version of Adobe Scorcher also offers more suited controls for one-button photo compositing. Any German readers, do you use Photoshop for your work? What are your own experiences using the application? (or any other photo editing software) I'd love to hear in the comments.

"Now, listen: if you really want to know what the future will be like, just look at previous futures, and from there we can draw conclusions. Unilateral translation of One country, One language, one language, with no one contradicting it. The whole world will become one big English-speaking country, in which nothing but English will be used. At first the government of that country will claim to be tolerant, which will indeed briefly appear like a good thing. But in the end, that country will have to declare war on its own neighbours because of the severe shortage of labour. Sheer shortage of labour will then lead the government to start a program a fascist type to "improve the race", meaning improve the quality of the nations' stock by eliminating the poor, improving the stock of the wealthy nations by marching in on them and taking away their talented workers. Haha-ha, safe and sound. Applause. In such a country, technology will be used to track any person who even looks as if he will eventually become a counter-revolutionary. In such a country, technology will spread into the most private realms of life. In such a country, independent minds will be made illegal and anything contrary to the system of one language, one country, one government, will not be allowed. Human rights will be taken away gradually, and technology will increasingly replace humane feelings in medicine, education, and social care. The world will, at this point, be one friendly group of cooperating nations."